## **Inspire Learning**

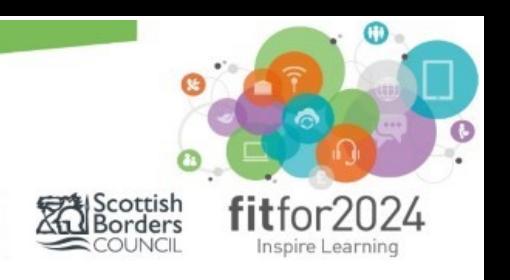

**CGI** 

## Build your iPad at home

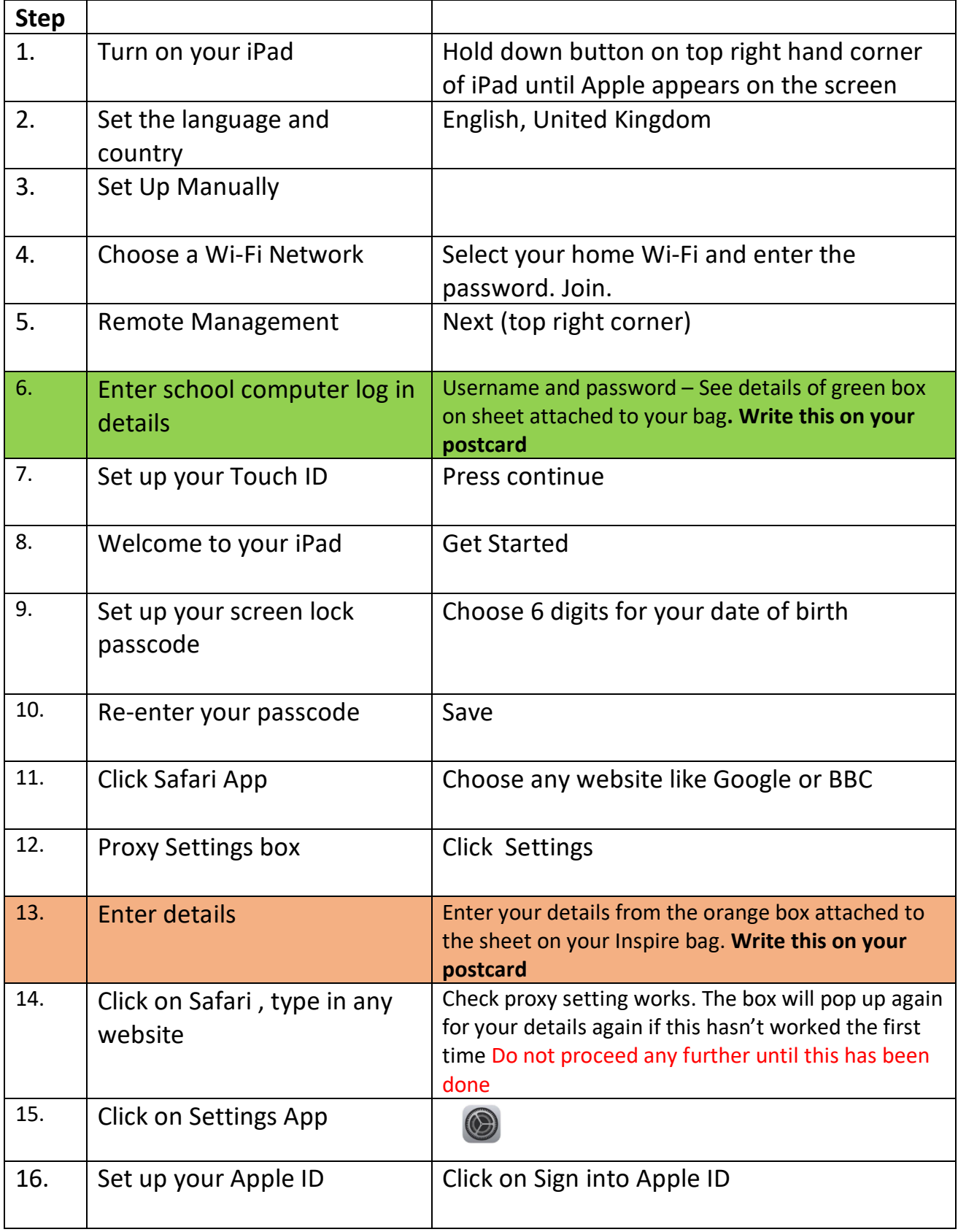

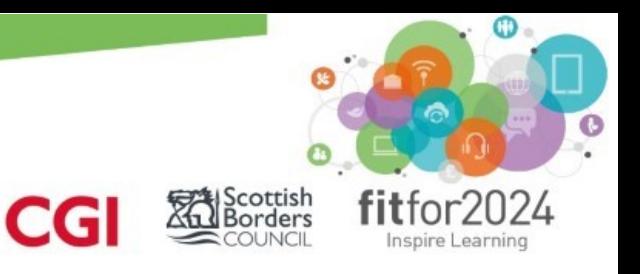

## **Inspire Learning**

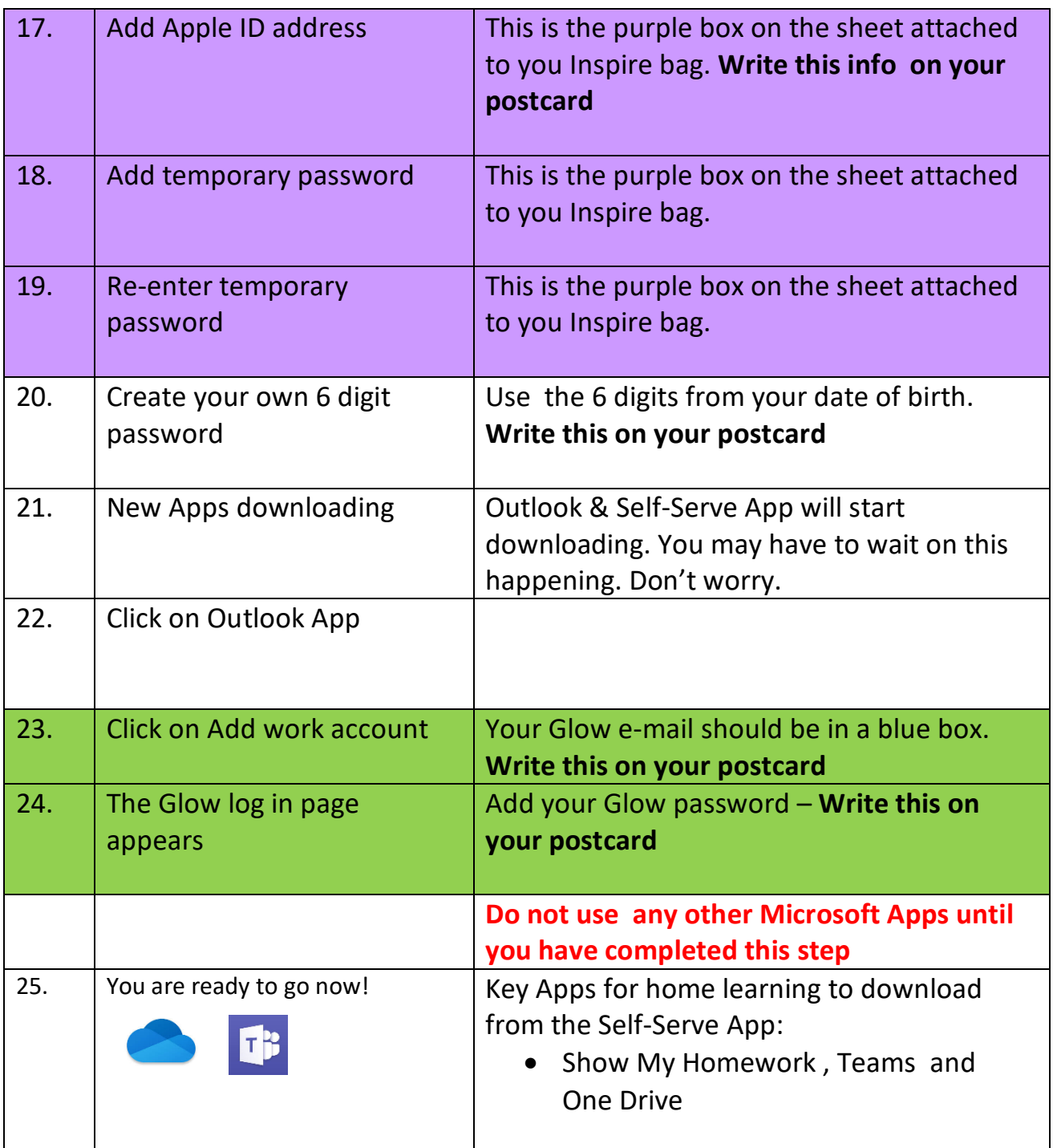